## windows group policy allow printer driver install

×

Download windows group policy allow printer driver install

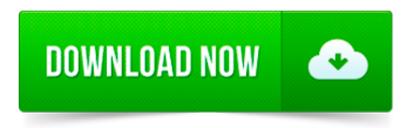

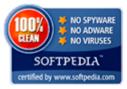

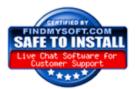

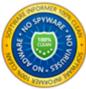

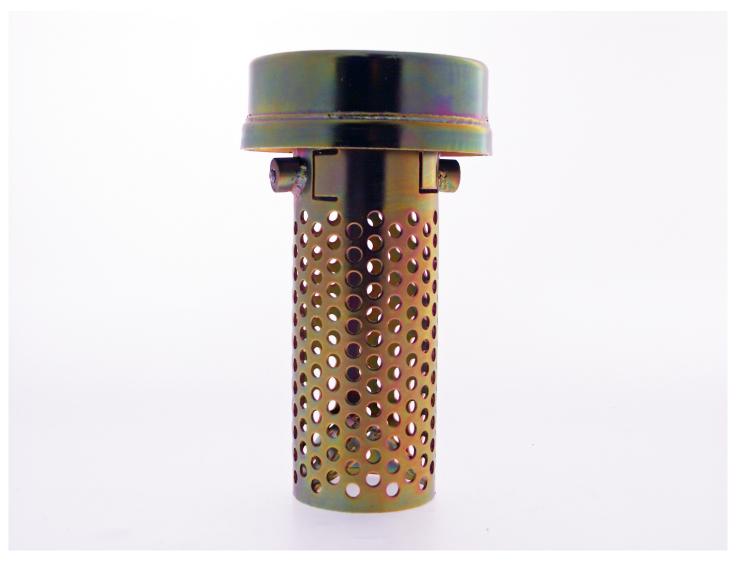

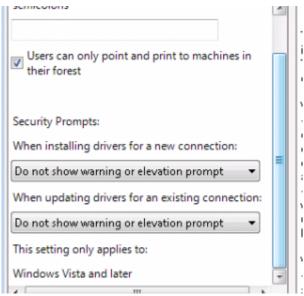

Experts Exchange Articles Allow Domain Clients to install local Printers and Network Printers without Admin rights via Group Policy.

Windows Vista and Windows 7 has a tool called the Microsoft Management Console (MMC) built into windows which you will use to remove the printer drivers.

Automation is the key to our success. By using Group Policy, we can automate the deployment of software, settings, printers, drive mappings and pretty much anything.

NT 4.0 Printer driver is not compatible When you try to connect a shared printer in earlier versions of operating system from Windows Vista, you may receive the.

Yesterday, this article told you how to disable driver signing in Windows 7 using the command line. It turns out that Windows provides options to disable driver.

There is a lot of confusion around best practices for Group Policy Printer Preferences. This guide answers those questions to make your deployments easy!

You should have downloaded the Windows 7 drivers from the HP web-site for your printer which includes the Solution Center.

Have you ever wondered if there is a way to allow a Standard Domain User to install network printers on their Windows 7 client computer without being.

On This Page: VDA Virtual Machine Hardware; Windows Configuration; Install Virtual Delivery Agent 7.6.300. Virtual Delivery Agent 7.6.300 Hotfixes [] Broker Agent 7.

I ve only tried on the OS layer by adding via share rather than the Add Printer wizard and that didn t work. You can always try by adding them to the OS layer using.